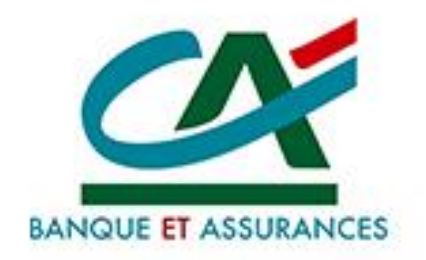

# **E**-transactions

# Dictionnaire du E-commerce

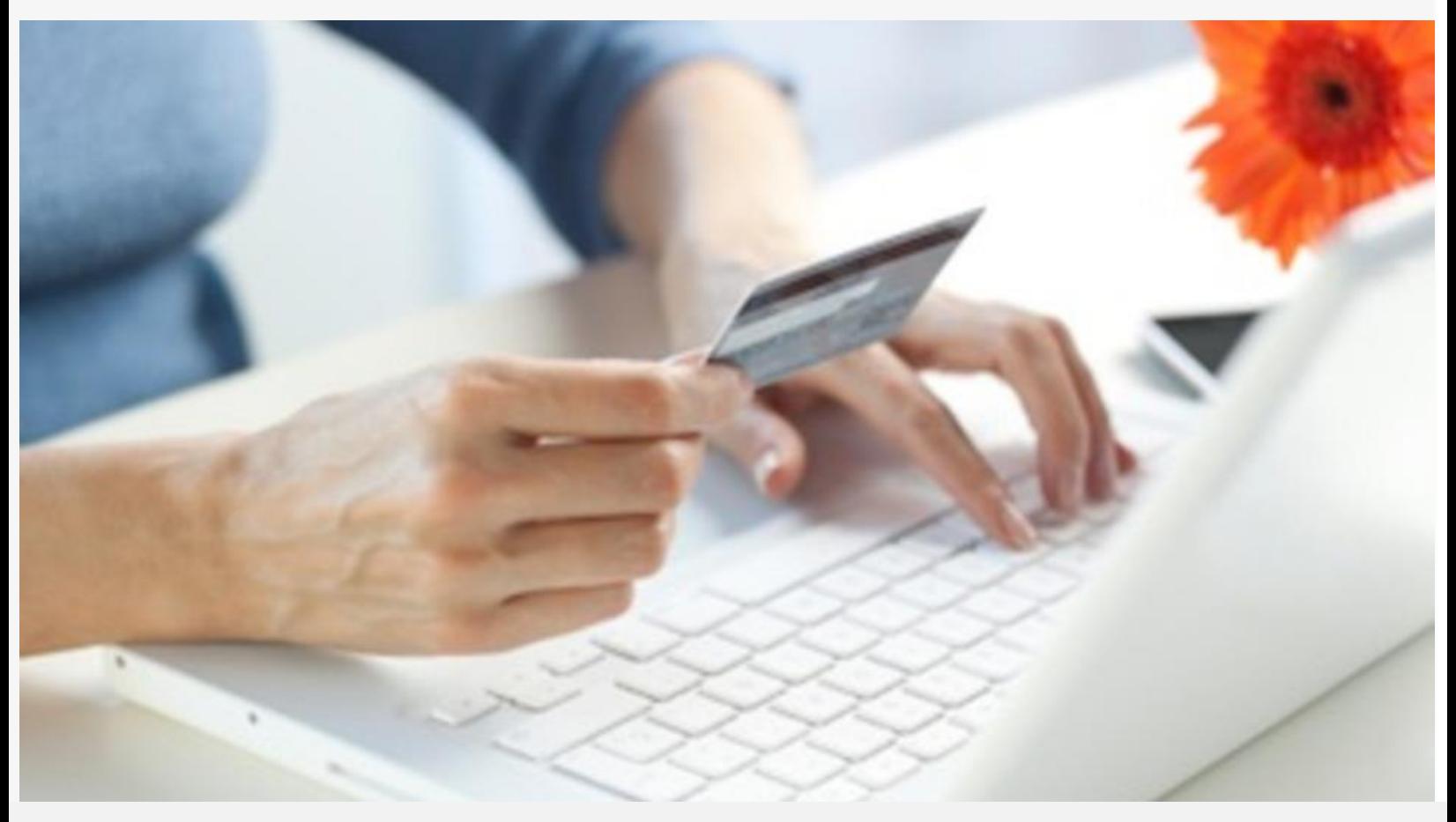

Crédit Agricole S.A, société anonyme au capital de 7 729 097 322 €. Siège social : 12 place des Etats-Unis 92127 Montrouge Cedex. Immatriculée au registre de Nanterre sous le N° de Siren : 784 608 416, N° individuel d'identification, assujettie à la TVA : FR 77 784 608 416. Crédit Agricole S.A est un établissement de crédit de droit français agréé par l'Autorité de Contrôle Prudentiel, (ACP 61 rue Taitbout 75 736 Paris cedex 09)

# Table des matières

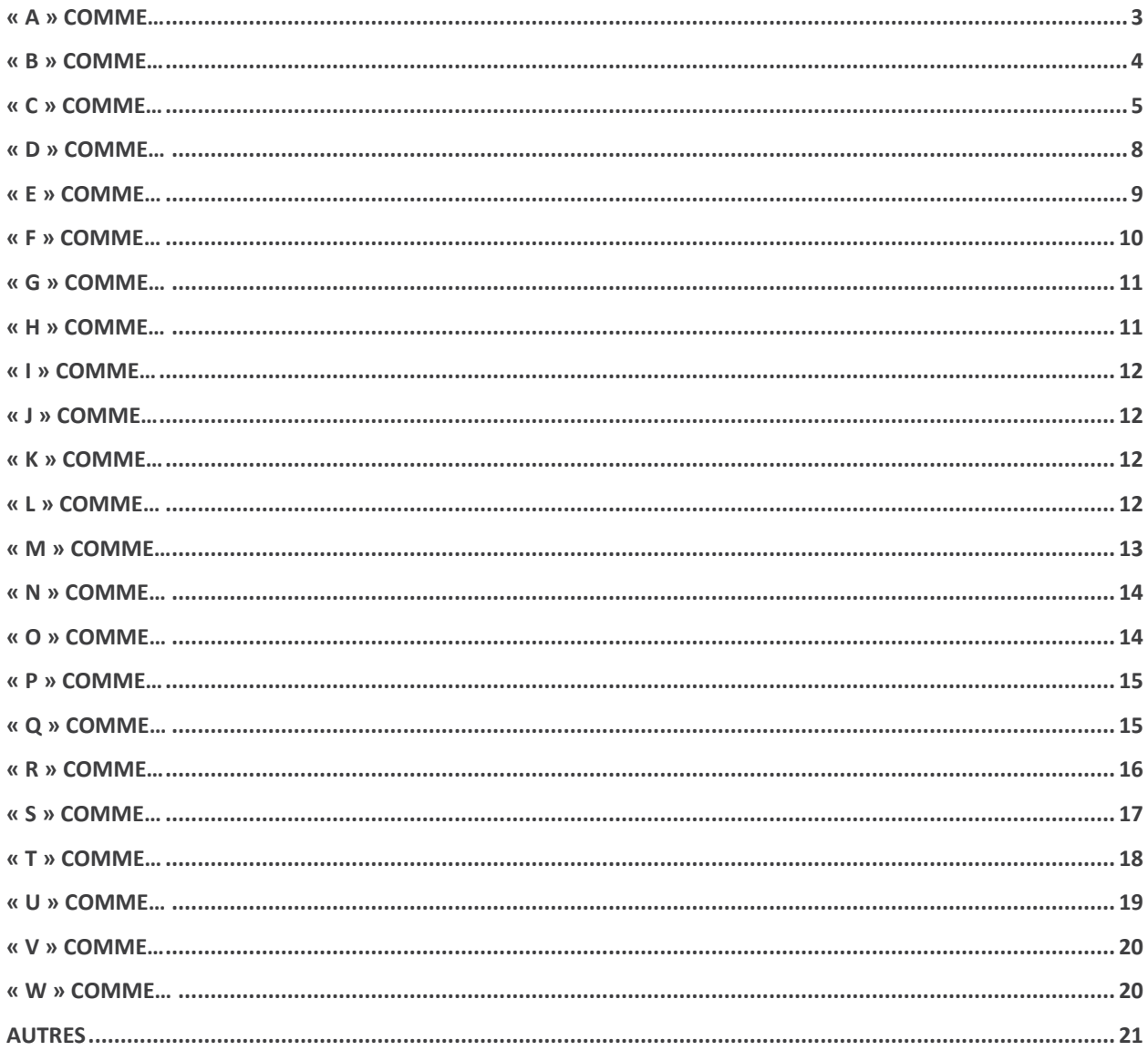

# <span id="page-2-0"></span>*« A » COMME…*

#### **ABANDON DE PANIER**

En commerce électronique, l'abandon de panier, correspond au nombre de personnes ayant ajouté des produits dans leur panier, mais n'ayant pas finalisé leur commande jusqu'au paiement. Si la quantité d'abandons de panier est très élevée, vous devez avoir un problème dans votre check-out. Il est important d'optimiser cette partie pour accroître votre taux de transformation. Le taux d'abandon de panier se calcule en faisant le nombre de personnes ayant finalisé leur commande divisé par le nombre de paniers créés.

#### **ACTIVITE MULTICANALE**

Caractéristique d'une stratégie de distribution qui recourt à plusieurs canaux (physiques et/ou virtuels) de distribution en parallèle. L'objectif étant de créer une synergie.

#### **AD EXCHANGE**

Ce sont des bourses publicitaires sur lesquelles plus de 95 % des sites français et internationaux mettent en vente leurs inventaires en temps réel, via un système d'enchères (Real Time Bidding).

#### **ADRESSE ELECTRONIQUE**

L'adresse électronique est l'email d'une personne.

#### **ADSENSE**

Adsense est un système de publicité proposé par Google. La publicité est placé sur un site internet et lorsque l'internaute clique dessus, Google rémunère le au propriétaire du site internet.

#### **ADWORDS**

Adwords est un système de publicité en commerce électronique, proposé par Google, qui permet de mettre en avant un site e-commerce en payant un montant par mots-clés, expressions ou groupes d'expression. Chaque e-commerçant fait ses propres campagnes publicitaires adwords et détermine le montant qu'il veut payer pour ses mots-clés, expressions et groupes d'expressions. Un budget quotidien est choisi par les annonceurs.

#### **AGENT VIRTUEL**

Un agent virtuel est une personne virtuelle utilisée pour accueillir ou aider un internaute dans une boutique e-commerce. L'agent virtuel est doté d'une première couche d'intelligence artificielle permettant de répondre à un ensemble de questions sans intervention humaine. Un argent virtuel peut aider à la transformation en vente lors du processus d'achat sur une boutique e-commerce.

#### **AFFILIATION**

L'affiliation est un canal de prospection pour les vendeurs en commerce électronique les affiliés vont diffuser sur leur site des annonces publicitaires et un catalogue produits. Ils vont ainsi générer pour vous, du trafic et des ventes. La plate-forme d'affiliation servira de tiers de confiance et de solution technique.

#### **API**

API est un acronyme pour Applications Programming Interface. Une API est une interface de programmation qui permet de se "brancher" sur une application pour échanger des données. Une API est ouverte et proposée par le propriétaire du programme. Il permet à deux logiciels d'échanger des données entre eux. Par exemple envoyer les commandes d'une boutique en ligne dans un logiciel de gestion commerciale.

#### **AVIS CLIENT**

L'avis client est la possibilité pour un consommateur en commerce électronique, de laisser un commentaire sur une boutique en ligne. L'avis client peut correspondre à un produit ou à l'expérience qu'il aura vécue lors de son achat sur votre site e-commerce. Les internautes aiment lire les avis des consommateurs avant de passer leur commande, cela les incite à la confiance et leur donne des informations précieuses sur les produits. Cette fonctionnalité peut aider vos ventes à augmenter et également à vous crédibiliser. Même un avis client négatif peut inciter à plus de confiance car il garantit une transparence dans le rapport vendeur/acheteur.

# <span id="page-3-0"></span>*« B » COMME…*

#### **BACK OFFICE**

Espace administrateur qui permet de configurer et d'administrer un site internet comme par exemple paramétrer sa boutique en ligne (frais de port, méthodes de règlements, code promo..), ou encore consulter et gérer ses commandes clients.

#### **BACKLINK**

Lien vers un site internet à partir d'un site extérieur. Les liens entrants comptent dans l'établissement de la notoriété d'une page, suivant leur quantité et surtout leur qualité.

#### **BASE DE DONNEES PRODUITS**

La base de données produits correspond à l'ensemble du catalogue des produits vendus par la boutique en ligne. Selon les marchés, les produits, le nombre d'éléments stockés n'est pas le même. Il existe néanmoins une base commune quel que soit le produit comme le nom, un descriptif ou encore un prix. Sur internet, l'optimisation du catalogue est un élément clé de réussite pour le référencement naturel comme pour les comparateurs de prix.

#### **BAT**

BAT est un acronyme signifiant "Bon à tirer". Il est utilisé dans l'imprimerie mais aussi, dans le domaine du web. Il s'agit de la validation formelle d'un document qui doit être fournie par un donneur d'ordre, avant de lancer la production impression (flyer...), emailing...

#### **BLOG**

Site web interactif où un auteur (blogger) publie fréquemment des articles courts (billets ou posts) que les lecteurs peuvent commenter.

#### **BtoB**

Pour Business to Business. Se dit des relations commerciales entre professionnels. Par exemple une boutique en ligne réservée à un réseau de revendeurs. Seuls les professionnels qui sont enregistrés peuvent commander les produits en ligne.

#### **BtoC**

Pour Business to Consumer. Se dit des relations commerciales entre un professionnel et un particulier. Dans le cas d'une boutique en ligne, les produits sont disponibles à la vente pour tous et non pas réservés à des professionnels.

#### **• BUSINESS MODEL**

Dans le cadre du marketing digital, précisions sur la manière dont une activité internet va générer des revenus et profits (ex monétisation publicitaire, échange de données marketing, commissions d'affiliation, ventes).

#### **BUZZ**

Technique de communication marketing orchestrée pour faire parler d'un site ou d'un nouveau produit avant sa commercialisation.

# <span id="page-4-0"></span>*« C » COMME…*

#### **CAC**

Le CAC, Coût acquisition Client, correspond à l'investissement financier pour obtenir un nouveau client. En commerce électronique, connaître son coût d'acquisition maximum pour un e-commerçant est important. Cela permet rapidement d'avoir une tendance sur la rentabilité d'une opération ou du trafic acheté. Le CAC reste également un indicateur intéressant pour voir l'optimisation de la rentabilité du trafic sur votre boutique en ligne.

#### **CASH BACK**

C'est une technique promotionnelle par laquelle un acteur s'engage à reverser aux acheteurs, une partie du prix d'achat, à utiliser le plus souvent, pour un achat ultérieur.

#### **CONVERSION**

La conversion en commerce électronique, correspond à réussir une vente ou une création d'un compte client supplémentaire. Par exemple, pour un jeu concours, une conversion va correspondre à une inscription. Pour un code remise, une conversion va correspondre à une vente. Analyser la conversion permet d'évaluer concrètement la rentabilité des actions marketing réalisées.

#### **CALL BACK**

Le Call back, appelé également clic to call, est une option proposée aux visiteurs pour demander au marchand de les rappeler par téléphone. Pour cela, l'internaute doit remplir un formulaire avec son numéro de téléphone. Certains proposent aussi l'heure et le jour où rappeler. Cette mécanique peut avoir un impact intéressant pour accroitre les ventes.

#### **CALL TO ACTION**

Il s'agit d'un bouton qui doit donner envie à l'internaute de cliquer et de continuer. Un bon exemple est le bouton "Ajouter au Panier", mais aussi les boutons qui appellent les visiteurs à vous contacter, à essayer un service, comme par exemple le bouton « Créer un compte client ».

#### **CADDIE VIRTUEL**

Le Caddie virtuel appelé également panier, est l'endroit, sur une boutique e-commerce, où un internaute peut retrouver tous les produits qu'il souhaite acheter. Certaines boutiques e-commerce permettent de garder son panier plusieurs jours, d'autres sites ne conservent pas votre panier dès que vous le quittez. Le caddie virtuel est un élément important à optimiser pour favoriser la transformation du prospect en client.

#### **CARROUSEL**

Un carrousel est un mode de présentation d'élément graphique. On utilise le plus souvent le carrousel pour présenter un ensemble de produits. Le carrousel peut faire défiler les produits en automatique, ou peut demander l'intervention de l'internaute au passage de la souris. Il existe différentes approches dans le fonctionnement du carrousel. Le carrousel est très souvent utilisé dans de la publicité ciblée lors de retargeting. Le but est d'afficher des produits déjà vus sur une boutique e-commerce, dans une bannière sur d'autres sites.

#### **CATALOGUE**

Base de données qui contient l'ensemble des produits. Les différents produits d'un catalogue peuvent être catégorisés, ce qui permet d'en afficher une sélection de façon dynamique par exemple afficher les bagues d'un site qui vend des bijoux en ligne.

#### **CHECK-OUT**

Le check-out correspond à la phase permettant de passer du panier à la page de confirmation de commande. Le check-out est composé le plus souvent des étapes suivantes

- Panier : ensemble des produits choisis par le client
- Compte : Création d'un compte client ou authentification du client
- Livraison : Choix du mode de livraison des produits
- Paiement : Sélection du mode de paiement
- **Confirmation** Confirmation de la prise en compte de la commande

Le check-out doit être surveillé et optimisé afin de réduire au maximum les abandons de panier. Il faut optimiser chaque étape du processus d'achat.

#### **CGI (Interface)**

CGI est l'abréviation de Common Gateway Interface (interface de passerelle commune).

Le script CGI est une méthode standard qui permet à une page Web et un programme sur un serveur Web d'échanger des informations. Lorsque vous remplissez un formulaire Web, il utilise le script CGI pour transmettre l'information à un programme sur le serveur.

Le CGI est donc un programme binaire dont le code doit être installé sur votre site. Pour fonctionner il doit être compatible avec votre environnement : Windows, linux…

#### **CMS**

Signifiant littéralement « Content Management System », les CMS sont des solutions web qui permettent de grandement faciliter la création et la mise à jour de sites Internet. Les plus connus sont par exemple WordPress, Joomla ou encore Drupal.

#### **CNIL**

La CNIL est La Commission nationale de l'informatique et des libertés. La CNIL est une autorité administrative indépendante française. Le rôle de la CNIL, est de contrôler les abus d'utilisation des données informatiques personnelles, sans autorisation de la personne concernée. La CNIL exerce ses missions comme indiqué dans la loi n°78-17 du 6 janvier 1978 modifiée le 6 août 2004.

#### **CODE PROMOTION**

Le code promotion est une technique permettant de faire bénéficier une personne, d'un avantage lors de l'achat sur une boutique e-commerce. Le code réduction est souvent utilisé pour attirer de nouveaux clients. Le code promo est souvent valide pour une durée définie avec une offre cadrée. Un code promo peut être disponible pour tout le monde, pour un groupe ou encore dédié à un seul client. Le code promo peut offrir différentes offres, une réduction, les frais de port offerts ou encore un cadeau. L'utilisation du code de réduction est souvent saisie lors du processus d'achat dans le panier.

#### **COMMANDE DIRECTE**

La commande directe est un mode de commande mis à disposition, permettant de passer commande plus rapidement. La commande directe est souvent utilisée pour commander de grandes quantités plus facilement ou plusieurs références plus facilement. Il suffit souvent de remplir un formulaire dans lequel il faut saisir la référence et la quantité. Après avoir fini de remplir son formulaire, on clique sur le bouton "Ajouter au panier". Tous les produits sont automatiquement ajoutés au panier d'un coup.

#### **CONTRAT VAD/VADS**

Pour avoir sur votre site de commerce électronique, un paiement par carte bancaire, vous devez signer un contrat d'acquisition de fonds à distance sécurisé (VADS : Vente à Distance Sécurisée) avec votre banque. Toutes les grandes banques en France vous le proposent. Le coût est différent selon les banques.

#### **CONVERSION**

La conversion correspond à toute action attendue réussie. Une conversion en e-commerce, correspond à réussir une vente ou une création de compte client.

#### **COOKIE**

Fichier déposé sur l'ordinateur d'un internaute lors de la visite de sites sur internet. Les Cookies sont utilisés en commerce électronique afin de donner des informations sur un internaute. Par exemple l'utilisation d'un cookie dans la gestion du panier d'une boutique en ligne permet de recharger le panier d'un internaute même s'il a quitté le site. Les cookies sont très utilisés pour la gestion des campagnes publicitaires afin de déterminer la provenance des visiteurs.

#### **CPA**

Le CPA est l'acronyme de coût par action. C'est un mode de rémunération, d'un éditeur apportant une action à un annonceur. Dans le cadre d'un e-commerce, l'action peut être une nouvelle vente dont la rémunération est fixée à 5€. Le montant de la rémunération peut également être un pourcentage basé sur le chiffre d'affaires HT hors frais de port.

#### **CPC**

Le Coût par Clic est le montant que vous devez payer pour que vos mots-clés, expressions soient activés quand vous faites une campagne de publicité avec Adwords ou tout autre système de campagne. Le coût d'un mot est déterminé par sa popularité un mot plus populaire vaut plus cher, et à l'inverse, un mot moins populaire, vaut moins cher. Les fournisseurs de publicité déterminent les enchères des mots-clés selon leur popularité, pour que vos mots-clés ou expressions soient actifs, vous devez payer le montant minimum pour ces mots-clés. Dans votre compte le montant minimum à payer pour chacun de vos motsclés vous est indiqué. Les mots-clés restés inactifs (parce que le montant que vous avez inscrit pour ces mots-clés n'est pas assez élevé) vous sont indiqués.

#### **CPM**

Utilisé par le système de publicité Adwords de Google. Le Coût par mille ou CPM correspond au montant que vous devez payer pour affiche de votre publicité sur le web.

#### **CPL**

Coût par lead, est utilisé pour recueillir des données personnelles sur un internaute. Les données, dans le cadre du commerce électronique, peuvent être l'inscription à la newsletter, lors de la création d'un compte client ou encore lors d'une demande de devis. La rémunération est un montant fixe par profil. Il peut y avoir dans certaines négociations, un système de paliers avec des prix différents en fonction du volume apporté. Le CPL est souvent utilisé dans le cadre de l'affiliation, dans les jeux concours ou encore dans le remplissage de formulaires.

#### **CROSS SELLING**

Terme anglais signifiant en français « Vente croisée », le technique marketing en commerce électronique permet de mettre en avant des accessoires complémentaires au produit concerné. Un exemple de cross selling est lors de l'achat d'une robe ceinture, paire de collants, paire de chaussures coordonnée,… Le cross selling permet d'augmenter le panier moyen d'un magasin en ligne.

# <span id="page-7-0"></span>*« D » COMME…*

#### **DATA MINING**

Ensemble de techniques pour explorer et analyser les informations collectées sur un internaute présent sur un site e-commerce. Le principal objectif de cette analyse Data Mining est d'identifier le comportement de l'internaute permettant de mieux travailler les visites d'une boutique e-commerce. Son utilisation peut permettre d'identifier des liens entre les produits vus ou ajoutés au panier. Cette information peut permettre d'améliorer le potentiel de cross selling.

#### **DISPLAY**

Campagne d'affichage de bannières ou annonces publicitaires sur un réseau de sites affinitaires.

#### **DOMAIN NAME**

Ce document est la propriété de Crédit Agricole SA. Il ne peut être reproduit ou communiqué à des tiers sans autorisation Version du 01/03/2016 Nom de domaine : c'est le nom d'identification d'un site web (auquel correspond une adresse IP).

#### **DNS**

Domain Name Service pour établir les correspondances entre les noms de domaine et leur adresse IP.

#### **DROP SHIPPING**

C'est, dans le commerce électronique, la livraison du client final directement par le fournisseur et non le revendeur. Cette méthode permet d'éviter d'acheter et de stocker de la marchandise. Un partenariat est établi entre le fournisseur et le commerçant permettant d'envoyer chaque commande au client final. Le Drop Shipping évite tout souci de logistique.

#### **DROIT DE RETRACTATION**

Propre à la vente à distance, ce droit permet à un client de retourner la marchandise dans un délai de 14 jours.

# <span id="page-8-0"></span>*« E » COMME…*

#### **ERP**

Entreprise Ressource Planning ou PGI (Progiciel de gestion intégré en français), est un logiciel qui permet de gérer l'entreprise gestion des achats, des ventes, de la logistique et de la comptabilité. Au départ dédié aux très grosses entreprises, les ERP tendent à se démocratiser et existent aussi dans des versions pour les PME.

#### **E-CRM**

Electronic Customer Relationship Management gestion de la relation client à travers les canaux électroniques.

#### **E-MAILING**

Terme désignant l'envoi d'emails publicitaires à une base de contacts.

#### **E-MERCHANDISING**

Correspond à l'ensemble des techniques en commerce électronique permettant d'optimiser un site ecommerce avec comme objectifs d'augmenter les ventes. L'e-merchandising doit augmenter le taux de transformation et le panier moyen du e-commerce. L'e-merchandising touche à toutes les parties d'une boutique en ligne

- Optimisation du tunnel de commande
- Optimisation de la page d'accueil
- **•** Optimisation de la descente produit du catalogue
- Mise en place d'actions marketing sur le comportemental ou sur la géolocalisation

#### **EXPEDITOR**

Expeditor ou Inet est un logiciel de La Poste, permettant le traitement et l'édition des bordereaux Colissimo pour l'affranchissement des colis lors de ventes en commerce électronique.

# <span id="page-9-0"></span>*« F » COMME…*

#### **F-COMMERCE**

Désigne les commerçants pratiquant la vente en ligne par le biais de Facebook. Il est possible de pratiquer le f-commerce en vendant sur Facebook, grâce à des applications que l'on peut ajouter sur sa page entreprise.

#### **FEVAD**

Fédération Française de la Vente A Distance. Avant le e-commerce, la FEVAD regroupait déjà les commerçants qui vendaient à distance, via l'envoi de catalogues papier. Aujourd'hui les gros acteurs du e-commerce comme E-bay adhèrent à la Fédération, mais aussi d'autres sites de moindre audience, 600 sites e-commerce selon la FEVAD.

#### **FICHE PRODUIT**

Correspond à la page détaillant toutes les informations sur un produit (ou article) du catalogue de la boutique en ligne. L'optimisation de la fiche produit est importante pour réussir à donner toutes les informations sur l'article concerné. Le client doit avoir envie d'acheter le produit et de l'ajouter facilement au panier. La fiche produit est également importante pour le référencement naturel, il faut la soigner, en y mettant du contenu riche et pertinent.

#### **FLUX RSS**

Système utilisé pour informer des mises à jour et des changements qui sont faits sur un site, un forum ou un blog. L'internaute peut s'inscrire au Flux RSS et ainsi accéder rapidement aux changements qui ont été effectués sans avoir à s'y rendre. Pour pouvoir accéder à des Flux RSS, il faut installer un ''agrégateur de flux'' qui est un logiciel fonctionnant comme un navigateur. On doit l'ouvrir pour accéder au Flux RSS. L'utilisateur doit inscrire des sites internet, forums ou blogs dont il souhaite avoir les mises à jour et changements. Ces agrégateurs de flux sont fournis par plusieurs systèmes, ils sont habituellement gratuits et faciles à télécharger.

#### **FLUX XML**

Langage de données formaté permettant l'exploitation automatisée de données ainsi que la communication simplifiée entre deux applications. En commerce électronique, il est souvent nécessaire d'envoyer un flux xml contenant tout ou partie de son catalogue à différents prestataires, tel quel les places de marché, les comparateurs de prix, ou bien encore aux plateformes d'affiliation. Le catalogue ainsi exporté apparaît sur les guides d'achat.

#### **FTP**

Le File Transfert Protocol est utilisé pour se connecter au serveur hébergeant un site. Un e-commerçant peut déposer des informations sur l'espace FTP. Un accès FTP permet de mettre à jour les fichiers de votre boutique e-commerce. Il est important de sécuriser votre accès FTP. Un accès FTP compte un login, un mot de passe, une adresse et un port.

#### **FRANCO DE PORT**

Commande pour laquelle il n'y aura pas de frais de port à payer par l'acheteur. Le commerçant estime que la commande est suffisante et que la marge peut absorber le frais de port. En marketing c'est une mécanique utilisée pour essayer de faire monter le panier moyen d'un acheteur. Vos fournisseurs peuvent également vous proposer un franco de port.

#### **FRONT-OFFICE**

À la différence du back office qui permet de consulter le site avec des fonctions spéciales, le Front-Office est la partie du site uniquement visible par les internautes lambda, non connectés en tant qu'administrateur.

#### **FULLFILMENT**

Service des sociétés de logistique vous permettant d'assurer l'intégralité des actions, après le passage d'une commande sur votre boutique en ligne. Un service de fulfillment permet de prendre en charge la réception des réassorts fournisseurs, le stockage et la gestion du stock, l'expédition des commandes, la facturation des commandes, le service après-vente, les échanges et retour de marchandises.

# <span id="page-10-0"></span>*« G » COMME…*

#### **GEOLOCALISATION**

Technique pour identifier la localisation d'un internaute à partir de son adresse IP.

# <span id="page-10-1"></span>*« H » COMME…*

#### **HMAC (Interface)**

HMAC (pour Hash-based Message Authentication Code) est un protocole standard [\(RFC 2104\)](http://www.ietf.org/rfc/rfc2104.txt) permettant de vérifier l'intégrité des informations échangées entre serveurs ;

La mise en œuvre de Hmac ne repose pas sur l'installation d'un programme binaire évitant ainsi les problèmes de compatibilité avec l'environnement (Windows, linux) d'hébergement de votre site. Des fonctions sont disponibles dans la plupart des langages de programmation pour calculer un HMAC.

Dans le cas de E-transactions « Hmac » permet de vérifier l'authenticité du site Marchand qui se connecte ainsi que les données échangées via les formulaires HTML par une simple méthode POST.

#### **HOME PAGE**

La Home page est la page d'accueil de votre boutique en ligne. Il est important de soigner la Home Page car elle est celle qui donne la première impression.

#### **HTTP**

HTTP (HyperText Transport Protocol) est le protocole de base du Web, utilisé pour transférer des documents hypertextes (comme une page Web) entre un serveur et un navigateur sur un poste Client.

# <span id="page-11-0"></span>*« I » COMME…*

#### **INCENTIVE**

Dans le cadre d'une action marketing, un Incentive peut être un bonus supplémentaire à un affilié lors d'une vente. C'est une récompense. Certains affiliés utilisent des Incentives sur des emails ou des bannières.

#### **IP ADDRESS**

Adresse IP adresse numérique unique d'un ordinateur, routeur ou serveur connecté au réseau suivant le Protocole Internet pour communiquer. En version 4 la plus utilisée, il s'agit de quatre nombres de 0 à 255 séparés par des points ex 92.115.228.45 ; on distingue 3 classes d'IP A, B et C.

# <span id="page-11-1"></span>*« J » COMME…*

#### **JAVASCRIPT**

Langage de programmation de scripts utilisé dans les pages web interactives. C'est un langage de script orienté objet, principalement utilisé dans les pages HTML. A l'opposé des langages serveurs (qui s'exécutent sur le site), JavaScript est exécuté sur l'ordinateur de l'internaute par le navigateur lui-même.

# <span id="page-11-2"></span>*« K » COMME…*

#### **KEYWORD**

Mot clé mots ou expressions pertinents pour définir une activité ou les produits d'une entreprise.

#### **KPI**

Key Performance Indicator ou en français indicateur clé de performance (ICP). Les KPI sont les indicateurs de performance à suivre en commerce électronique. Il existe beaucoup de KPI, ce qu'il faut avant tout c'est définir ceux que vous souhaitez suivre et la fréquence à laquelle vous les analysez. Exemples de KPI pour un site e-commerce le taux de conversion - le taux de fidélisation - le coût acquisition d'un client. Les KPI vous permettront de connaître rapidement la performance d'une campagne ou de votre boutique en ligne.

# <span id="page-11-3"></span>*« L » COMME…*

#### **LANDING PAGE**

La Landing Page ou Page de destination est appelée également page d'atterrissage. Cette page est utilisée dans le cadre d'action publicitaire permettant de donner une continuité forte entre la publicité et la page d'atterrissage. Passer par une landing page dédiée à une action marketing permet d'obtenir un taux de transformation plus important.

#### **LEAD**

Se dit d'un contact qualifié obtenu soit directement via un formulaire de contact sur son site web ou acheté à des sociétés dont le métier est de qualifier et de vendre des contacts.

#### **LIGNE DE FLOTTAISON**

La ligne de flottaison est la ligne au-dessus de laquelle le contenu est visible sans que l'internaute n'ait à scroller pour descendre dans la page. Autant dire que les informations importantes et notamment les boutons call to action doivent se trouver au-dessus de cette ligne. La ligne de flottaison varie selon la taille de l'écran utilisé par l'internaute et la configuration de son navigateur. Il vaut mieux cibler une ligne de flottaison qui corresponde au maximum des utilisateurs.

#### **LTV - LIFE TIME VALUE**

La Life time value est un terme anglais pour désigner la valeur de vie d'un client. Connaître votre LTV, vous permet d'avoir une stratégie d'acquisition client différente sans attendre un ROI dès la première commande. L'objectif est de gagner de l'argent sur la durée de vie globale du client. Cela permet donc d'avoir un coût d'acquisition client fort à la première commande, puis de rentabiliser cet investissement sur la durée de vie du client.

# <span id="page-12-0"></span>*« M » COMME…*

#### **M-COMMERCE**

Désigne une entreprise mettant en vente des produits et services via un téléphone mobile. Avec l'accroissement des smartphones, le m-commerce est désigné comme un canal important des ventes en commerce électronique dans les années à venir.

#### **MARKET PLACE**

La traduction de market place en français est Place de marché. Market Place désigne les sites ecommerce permettant à plusieurs annonceurs de vendre sur une même plate-forme. De plus en plus de gros sites à forte audience se lancent dans cette nouvelle offre. Ebay, Amazon sont les places de marché les plus performantes et les plus importantes dans le monde. Un e-commerçant peut également, en plus de sa boutique en ligne, utiliser ce canal. Cela permet souvent d'augmenter son volume de ventes mais un commissionnement sur son chiffre d'affaire lui sera facturé.

#### **MOTEURS DE RECHERCHE**

Indexation et classement des documents web par ordre de pertinence par rapport à une requête de recherche (cf. mots clés), utilisation d'algorithmes complexes.

#### **MOA**

MOA est l'acronyme désignant la maîtrise d'ouvrage. La MOA est la personne en charge de fournir toutes les informations nécessaires pour que la MOE réalise son travail dans les meilleures conditions. La MOA est l'expert fonctionnel, elle doit connaître parfaitement son besoin et doit le documenter de façon précise. La MOE utilisera l'ensemble des éléments fournis par la MOA pour accomplir sa mission.

#### **MOE**

MOE est l'acronyme pour désigner la maîtrise d'œuvre. La maîtrise d'œuvre est la personne morale qui va garantir la bonne réalisation technique de la boutique e-commerce. La MOE a un devoir de conseil visà-vis de la MOA afin de trouver les meilleures possibilités techniques. Dans le cadre d'un projet complexe, la MOE aura un rôle de coordination des différents acteurs.

#### **MOTEUR DE RECHERCHE**

Crucial pour un site e-commerce, le moteur de recherche permet au visiteur d'accéder à ce qu'il cherche, à la suite d'un mot clé posé.

# <span id="page-13-0"></span>*« N » COMME…*

#### **NETLINKING**

C'est l'établissement de liens hypertextes entre sites internet.

# <span id="page-13-1"></span>*« O » COMME…*

#### **ONE TO ONE**

Principe visant à effectuer des offres commerciales personnalisées pour chaque individu. Il n'existe pas d'offre générique, mais une offre adaptée à chaque prospect potentiel. Pour réussir à mettre en place cette technique, il faut avant tout bien connaître l'internaute. Il faut également que l'offre soit personnalisable.

#### **OP-TIN**

Une boutique en ligne souhaitant envoyer un email à un internaute, dans le cadre d'une newsletter par exemple, doit en avoir l'autorisation. Cette autorisation correspond à l'opt-in d'un email. Lorsque vous demandez les coordonnées d'une personne, vous devez demander si elle accepte de recevoir des offres commerciales par email. Sans cette autorisation, vous n'avez pas le droit d'envoyer un email à but commercial. Un e-commerçant doit respecter cette loi Loi sur l'Economie Numérique de juin 2004. Pour des clients professionnels, pas besoin d'opt-in, il est possible de les contacter sans autorisation.

#### **OPT-OUT**

L'opt-out est la possibilité de retrait, c'est un terme marketing qualifiant un email. On parle également de permission marketing. Ce terme est généralement utilisé en marketing direct pour qualifier l'usage d'un fichier email. Une adresse opt-out est une adresse dont le propriétaire n'a pas refusé, suite à un envoi préalable par email, de faire partie de la liste de diffusion. Une adresse opt-out est l'équivalent d'un accord tacite. L'opt-out s'oppose à l'adresse dite opt in, dont l'accord a été expressément formulé. Selon les pays les obligations légales sont différentes en ce qui concerne la permission marketing.

# <span id="page-14-0"></span>*« P » COMME…*

#### **PANIER MOYEN**

Montant moyen d'une commande en commerce électronique. Le panier moyen est un indicateur important, il faut l'augmenter pour faire progresser sa marge et optimiser son coût d'acquisition client. Si le panier moyen augmente, cela est un signe positif de l'efficacité des actions de merchandising.

#### **PAYLIB**

Porte-monnaie interbancaire regroupant BNPP, La Banque Postale, La Société Générale, le Crédit Mutuel Arkéa et le Crédit Agricole permettant aux porteurs de cartes bancaires de ces établissements de régler leur achats sur internet et en particulier via leur smartphone, avec un parcours de règlement très simple, sans avoir à saisir ses coordonnées de carte bancaire.

Pour un paiement avec PAYLIB l'acheteur est authentifié par sa banque avec un processus rapide et simple qui se substitue au contrôle 3DS et vous octroie une garantie systématique pour le prix d'une transaction carte bancaire.

#### **PICKING**

Le Picking est une action qui consiste à prélever les produits commandés dans un stock. Le picking est une action gérée par votre logisticien ou votre équipe de logistique dans le cadre d'un traitement en interne.

#### **POST (Méthode Post)**

Deux méthodes peuvent être utilisées dans l'envoi de données via les formulaires HTML : GET et POST. La méthode POST cache les informations transmises, elle permet d'envoyer des données importantes en taille là ou la méthode GET se limite à 255 caractères et fait transiter les informations par l'URL.

#### **PROFILING**

Le profiling est un ensemble de méthodes pour exploiter les informations connues sur vos clients (profil clients) dans le but d'optimiser les campagnes publicitaires. Cette technique permet d'avoir de meilleurs résultats par rapport à de l'affichage publicitaire sans prise en compte de la personne et de ses particularités.

#### **PSP**

Un PSP (comme Payment Service Provider) est un opérateur de service qui assure la liaison technique entre une boutique en ligne et sa banque dans le cadre des paiements sécurisés.

#### **PURE PLAYER**

Entreprise ou maque exclusivement présente sur internet. Par extension, se dit également d'une entreprise ou marque ayant commencé sur internet et qui peut s'être ensuite développée dans le monde réel (magasin).

# <span id="page-14-1"></span>*« Q » COMME…*

#### **QUALITY SCORE**

Ce document est la propriété de Crédit Agricole SA. Il ne peut être reproduit ou communiqué à des tiers sans autorisation Version du 01/03/2016

Terminologie utilisée dans Google Adwords pour juger de la pertinence d'une annonce par rapport à une requête. Plus une annonce est pertinente, plus le coût au clic (CPC) sera bas. Le Quality Score est basé entre autres sur, le taux de clic (CTR) à savoir sur le nombre de clic par rapport au nombre d'impression d'une annonce.

# <span id="page-15-0"></span>*« R » COMME…*

#### **REASSORT**

Le réassort correspond à l'action de se réapprovisionner en produits lorsque le stock n'est plus suffisant.

#### **RECHERCHE PREDICTIVE**

Technique avec laquelle des propositions sont affichées lors de l'utilisation d'un moteur de recherche. Cette fonctionnalité est présente sur les moteurs de recherches comme Google. L'objectif de cette fonctionnalité permet d'aider l'internaute dans sa recherche ; c'est un gain de temps lors de la saisie d'une requête.

#### **REFERENCEMENT NATUREL**

Expression qui désigne généralement toutes les méthodes en mesure de renforcer le positionnement d'un site internet sur les moteurs de recherche.

#### **REFERENCEMENT PAYANT**

Abus de langage qui désigne généralement l'achat d'emplacements publicitaires au sein des résultats des moteurs de recherche. Il existe trois grandes régies spécialisées dans ce type de publicité Google AdWords, Yahoo! Network et Bing Ad Center.

#### **REGISTRAR**

Le Registrar est le prestataire qui "vend" le nom de domaine à un commerce électronique. Plus exactement il vous le loue, pour une période de temps donnée (entre 1 et 10 ans). Souvent il faut acheter plusieurs TLD (Top Left Domain) pour sa boutique en ligne, c'est à dire les extensions .fr .com etc.

#### **RESPONSIVE DESIGN**

Cela englobe les techniques de conception de contenus internet permettant de proposer des contenus auto-adaptables en fonction des interfaces de consultations utilisées par le visiteur (ordinateur, tablette, mobile).

#### **RETARGETING**

Désigne les pratiques de reciblage publicitaire. Lorsqu'un internaute visite un site, il est identifié. Le retargeting permet de lui afficher plus tard de la publicité sur un produit qu'il a consulté et ainsi de cibler une population plus appétence au dit produit.

# **ROI**

Return On Investment (version anglaise de RSI) mesure le montant d'argent gagné ou perdu par rapport à une somme d'argent investie. Aussi appelé "rentabilité du capital investi", ce ratio de commerce électronique est généralement donné en pourcentage.

#### **RSI**

Retour Sur Investissement voir ROI.

#### **ROAS**

Désigne le Return On Advertising Spending, c'est à dire le retour sur les dépenses publicitaires réalisées en commerce électronique. Le ROAS a un objectif commun avec le ROI, à la différence près qu'il ne se base que sur les dépenses publicitaires.

# <span id="page-16-0"></span>*« S » COMME…*

#### **SAAS**

Le SAAS est le « Software As A Service » le e-commerçant n'héberge pas lui-même sa solution ecommerce, mais un prestataire lui met à disposition tous les outils pour effectuer des ventes sur internet. La solution ne nécessite pas de connaissance technique de sa part.

#### **SCORING**

Méthode statistique permettant de sélectionner les clients les plus appétant à une offre. Cela permet d'optimiser le ciblage des campagnes et de maximiser les retours pour un niveau d'investissement donné.

#### **SEM**

Search Engine Marketing Marketing des moteurs de recherche.

#### **SEA**

Search Engine Advertising Référencement publicitaire ou liens sponsorisés.

#### **SEO**

Search Engine Optimisation optimisation pour les moteurs de recherche, voir aussi référencement organique ou naturel.

#### **SHOP IN SHOP**

Le Shop In Shop est un Espace dédié à une marque sur un site e-commerce. Cet espace permet , par exemple , de mettre en avant des marques et leurs produits. Cet espace peut être loué sur des sites à forte fréquentation.

#### **SHOPBOT**

Le Shopbot est un comparateur de prix. En commerce électronique, les comparateurs de prix, permettent aux internautes de trouver le produit le moins cher sur un ensemble de boutiques e-commerce. Un comparateur de prix va non seulement donner le prix le plus petit, mais aussi ajouter des services comme, les frais de port, des avis consommateurs sur un produit... L'e-commerçant exporte quotidiennement son catalogue produits vers le comparateur de prix. Pour une performance élevée, il est important de bien optimiser son flux catalogue.

#### **SLIDER**

Le slider est un diaporama qui permet de faire défiler un certain nombre d'images sur une page. Il est en général situé en haut de la page et sert à mettre en avant des nouveautés ou des promotions. Plusieurs effets de défilement sont possibles. Le nombre de slides disponibles est en général indiqué avec des pictogrammes.

#### **SPAM**

Envoi massif d'emails non sollicités.

#### **SSL**

Le protocole SSL (Secure Sockets Layer) permet la transmission sécurisée de données (par exemple de formulaires ou pages HTML sur le Web) et peut donc servir à des transactions financières en ligne nécessitant l'utilisation d'une carte de crédit. Un pirate qui « écouterait » sur cette connexion ne pourrait pas déchiffrer les informations qui y circulent.

# <span id="page-17-0"></span>*« T » COMME…*

#### **TAG**

Le tag de tracking est un extrait de code inséré par copier / coller dans le code HTML d'une page web qui a pour vocation, d'enregistrer le passage d'un internaute. Combiné à l'utilisation d'un cookie, il peut servir à mesurer l'audience ou à mesurer des taux de conversion consécutifs à une campagne de publicité, de liens commerciaux ou d'emails marketing. Un tag de tracking placé sur une page de validation de commande, peut enregistrer la conversion et les montants de commande et ainsi permettre de mesurer le retour sur investissement d'une campagne (ROI).

#### **TAUX DE TRANSFORMATION**

Correspond au nombre de commandes par rapport au total de visites. Pour calculer votre taux de transformation, il suffit de diviser le nombre de commandes réalisées par le nombre de visiteurs uniques sur une période donnée. Le taux de transformation est une donnée importante à suivre. Il faut également l'analyser de façon plus fine, en regardant le taux de transformation par canal.

#### **TAUX DE REBOND**

Il s'agit du pourcentage de visiteurs n'ayant visité qu'une seule page d'un site internet. Il est donc préférable, sur un site e-commerce, d'avoir un faible taux de rebond. Un taux de rebond de 100% signifie que l'ensemble des visiteurs quittent le site après en avoir consulté une page (ce qui n'est pas suffisant pour déclencher des commande).

#### **TEMPS D'ACCES**

Temps pendant lequel l'internaute attend l'affichage d'une page web. Le temps d'accès d'une boutique est très important à la fois pour son référencement, mais aussi pour ses visiteurs.

#### **TEST A/B**

Procédure permettant de mesurer la différence de performance entre 2 pages d'un site e-commerce. L'objectif principal est de trouver la version la plus performante et d'utiliser essentiellement celle-ci.

#### **TEST MULTIVARIABLES**

Le Test multivariables a des objectifs proches du test A/B. La différence avec le test A/B réside dans les éléments modifiés pour effectuer les tests. Dans un test multivarié, on ne va pas changer tout l'élément, mais uniquement une petite partie. Par exemple pour un formulaire, on pourrait imaginer ne pas afficher le même bouton en fonction de différents critères

#### **TMA**

Cela désigne la Tierce Maintenance Application. La TMA consiste à mettre des moyens humains et financiers pour maintenir une application. Dans le cadre d'un projet e-commerce, la TMA vous permet d'assurer la disponibilité de toutes les fonctionnalités d'une boutique. La TMA pourra être utilisée dans le cadre de correctif, d'assistance à l'utilisation des outils, ou encore, d'évolutions d'un site e-commerce. La TMA est souvent associée à une prestation fournie par une agence web. Elle peut également être assurée par une équipe ou un pôle d'une entreprise.

#### **TPE**

Le TPE est l'acronyme de Terminal de Paiement Electronique. Le TPE pour une boutique e-commerce, est l'outil fourni par une banque, permettant de proposer un système sécurisé de paiement par carte, aux clients d'un site internet.

#### **TRACKING**

C'est une action qui consiste à « pister » l'internaute sur internet. Le tracking peut se faire sur un site en particulier, sur l'ensemble d'un réseau de sites, ou concerner l'observation des réactions et actions d'un internaute, consécutives à l'exposition à un message publicitaire ou marketing (email, bandeau, lien commercial …). Le tracking se fait généralement grâce à l'utilisation d'un cookie ou d'un tag.

#### **TUNNEL DE COMMANDE**

Le tunnel de commande, appelé aussi, tunnel d'achat, correspond aux différentes étapes d'une commande en commerce électronique de l'arrivée de l'internaute sur la boutique en ligne jusqu'à la validation et au paiement de la commande. Tous les sites marchands ne vont pas avoir le même tunnel en fonction de leurs produits, marché ou secteur d'activité.

# <span id="page-18-0"></span>*« U » COMME…*

#### **UP SELLING**

L'up selling, appelé également montée en gamme, est une technique marketing, qui consiste à mettre en avant un produit supérieur en qualité et en prix, au produit consulté. Il faut pour cela utiliser le cross selling.

#### **URL**

Les URL (Uniform Resource Locators) sont les adresses de ressources sur Internet. Une ressource peut être un serveur http, un fichier sur votre disque, une image…

Exemple : <http://www.maboutique.com/site/bienvenue.html>

#### **URL Encodé**

Tous les caractères ne sont pas autorisés dans les URL

L'encodage URL permet de transformer certains caractères spéciaux afin que les données puissent être transmises.

Exemple : « ! » devient « %21 », « @ » devient « %40 »

Des fonctions sont disponibles dans la plupart des langages afin de faire la conversion. urlencode() et urldecode() peuvent être utilisées en PHP, par exemple.

# <span id="page-19-0"></span>*« V » COMME…*

#### **VENTE COMPTOIR**

La vente comptoir consiste à vendre des produits, sans demander d'ouverture de compte. Le client laisse ses coordonnées de livraison et de facturation mais n'a pas besoin de s'inscrire sur le site pour pouvoir commander des produits.

#### **VENTE FLASH**

Mise en avant d'une offre sur une durée limitée. La durée peut être très courte, quelques minutes à maximum 3 jours. Les ventes flash accélèrent le processus de réflexion d'achat de l'internaute. Ne souhaitant pas passer à côté d'une bonne affaire qui a une date butoir, il achète tout de suite.

#### **VPC**

L'acronyme VPC signifie "Vente par Correspondance". Toute entreprise effectuant de la vente à distance ne voit pas physiquement son acheteur.

# <span id="page-19-1"></span>*« W » COMME…*

#### **WEB IN STORE**

Littéralement Internet dans le magasin. Il s'agit de mettre en place des bornes interactives ou des ordinateurs connectés à Internet, sur une surface de vente, afin de permettre aux clients de commander sur la boutique en ligne, des articles non disponibles dans les stocks du magasin.

#### **WEB TO STORE**

Concept qui consiste à pousser les visiteurs d'un site e-commerce à se déplacer en boutique, pour chercher par exemple la marchandise commandée en ligne.

#### **WIDGET**

Contraction de Window et Gadget petite application ou outil interactif permettant d'obtenir des informations.

# <span id="page-20-0"></span>*AUTRES*

#### **3D SECURE**

Contrôle spécifique effectué lors du paiement d'une commande par Visa ou Mastercard sur un commerce électronique. L'objectif du 3D Secure est de doubler le contrôle d'identité de l'utilisateur de la carte par une authentification forte (ex envoi par SMS d'un code à saisir pour finaliser la transaction) Si le titulaire d'une carte bancaire conteste un achat réalisé sur Internet, le marchand qui utilise le service 3-D Secure a alors les moyens de prouver que le porteur de la carte est bien l'acheteur.

*E-transactions est une solution de paiement à distance dans un environnement sécurisé, distribuée par les Caisses régionales de Crédit Agricole.* 

*Renseignez-vous auprès de votre conseillé sur les conditions générales et tarifaires de cette solution. Crédit Agricole S.A, société anonyme au capital de 7 504 769 991 €. Siège social : 12 place des Etats-Unis 92127 Montrouge Cedex. Immatriculée au registre de Nanterre sous le N° de Siren : 784 608 416, N° individuel d'identification, assujettie à la TVA : FR 77 784 608 416.*

*Crédit Agricole S.A est un établissement de crédit de droit français agréé par l'autorité de Contrôle Prudentiel (ACP 61 rue Taitbout 75 736 Paris Cedex 09)*